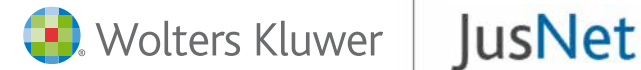

# Faça como nós: **encontre de forma eficiente e eficaz**

## **JUSNet** a melhor solução de informação jurídica

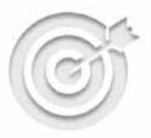

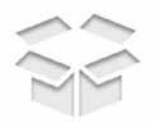

Pesquisa inteligente

Todo o tipo de conteúdos

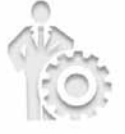

Facilidade de

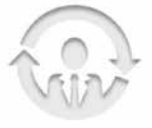

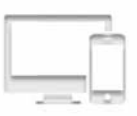

Informação Onde quiser

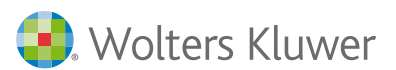

www.jusnet.pt

**JusNet é uma solução integral de informação jurídica online**, que inter-relaciona um enorme volume de conteúdos exaustivos e de elevada qualidade, funcionalidades únicas de pesquisa e tratamento da informação com **serviços diferenciais** que oferecem **respostas seguras, rápidas e precisas**.

# $\alpha$ **.** Encontre a informação que precisa

Escreva na barra de endereços do seu navegador a seguinte direção: <u>www.jusnet.pt</u> que sugerimos que guarde na sua lista de favoritos. Acede à página de entrada com as últimas notícias do mundo jurídico, a legislação e a jurisprudência. jurídico, a legislação e a jurisprudência.

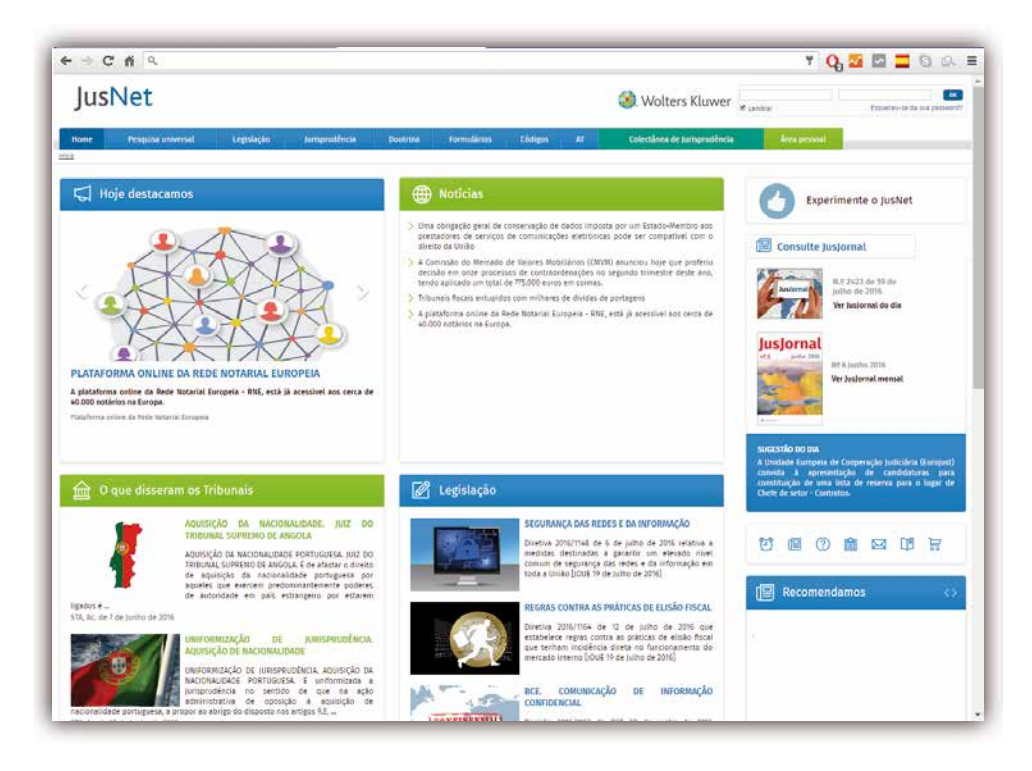

Introduza o seu nome de utilizador e palavra-chave para entrar. Para maior comodidade em futuras sessões ative a opção de Lembrar.

Acede à página de pesquisa que, por defeito atua em todos os conteúdos que legislação, jurisprudência, referências bibliográficas e doutrina, formulários, e códigos. tenha contratados: legislação, jurisprudência, referências bibliográfi cas e doutrina, formulários, e códigos.

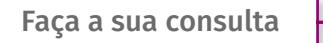

Para demonstrá-lo, utilizamos um caso concreto para encontrar a informação **Página 3** existente sobre **«prestação de serviços»**.

JusNet antecipa resultados e propõe a consulta de documentos ou o preenchimento automático do campo para obter maior precisão. **Faça a sua consulta**

**JusNet** incorpora um sistema de **pesquisa avançada** com sugestão de documentos adaptados ao conteúdo pretendido, para além de permitir a pesquisa por palavras com operadores boolianos, dados concretos como por exemplo por tipo de ato legislativo, publicação oficial, tribunal, relator, diplomas ou artigos aplicáveis, autores, revista, data ou amplitude de datas, etc... e podendo combinar diversos critérios de acordo com o tipo de documento.

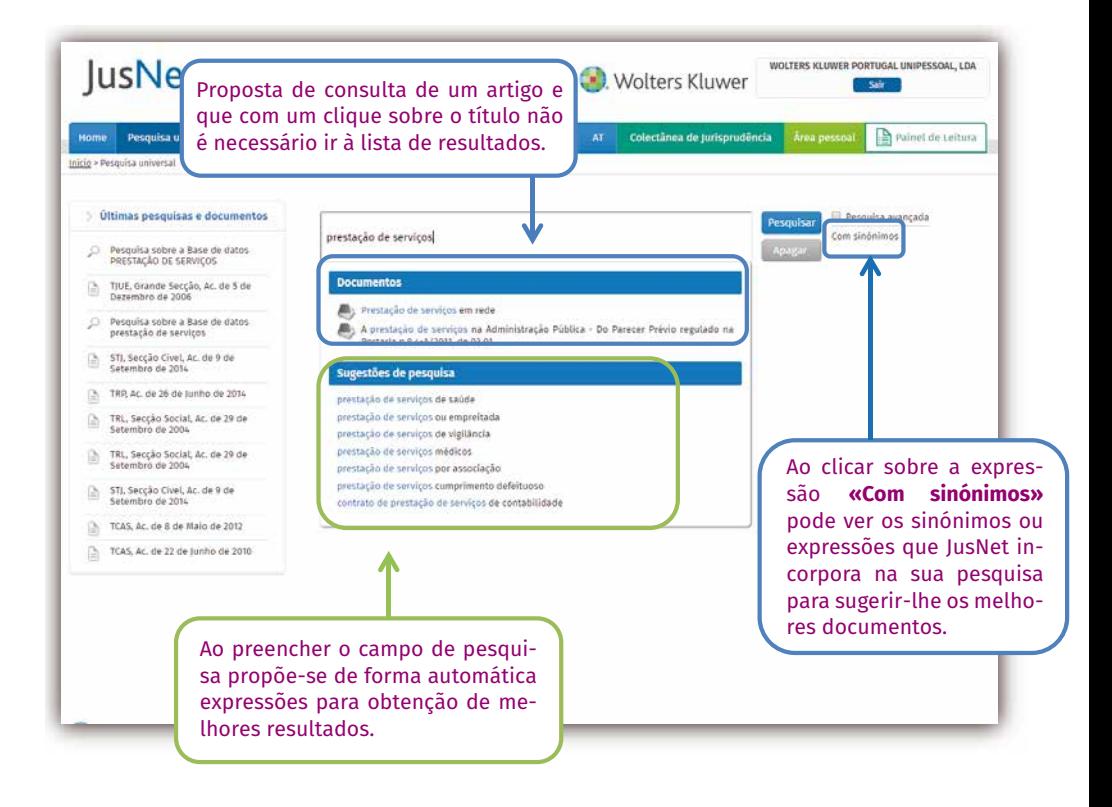

### Navegue facilmente pela lista de resultados

A lista de resultados apresenta-se ordenada por relevância atendendo aos critérios previamente definidos pela redação JusNet e organizada em pastas para cada tipo de documento. A barra de navegação dispõe de várias funcionalida**des.** poder voltar a cada uma das páginas visualizadas ou para ir diretamente ao tipo de documento ou poder voltar a cada uma das páginas visualizadas ou para ir diretamente ao tipo de documento ou

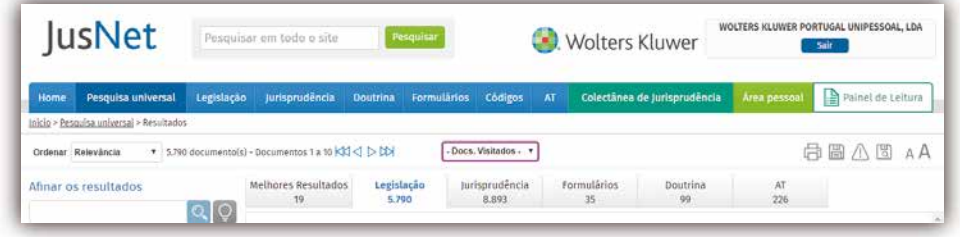

Processo de seleção e leitura dos documentos: se leitura do seleção e leitura do seleções do seleções do seleções do seleções do seleções do seleções do se<br>Entre do seleções do seleções do seleções do seleções do seleções do seleções do seleções do seleções do seleç

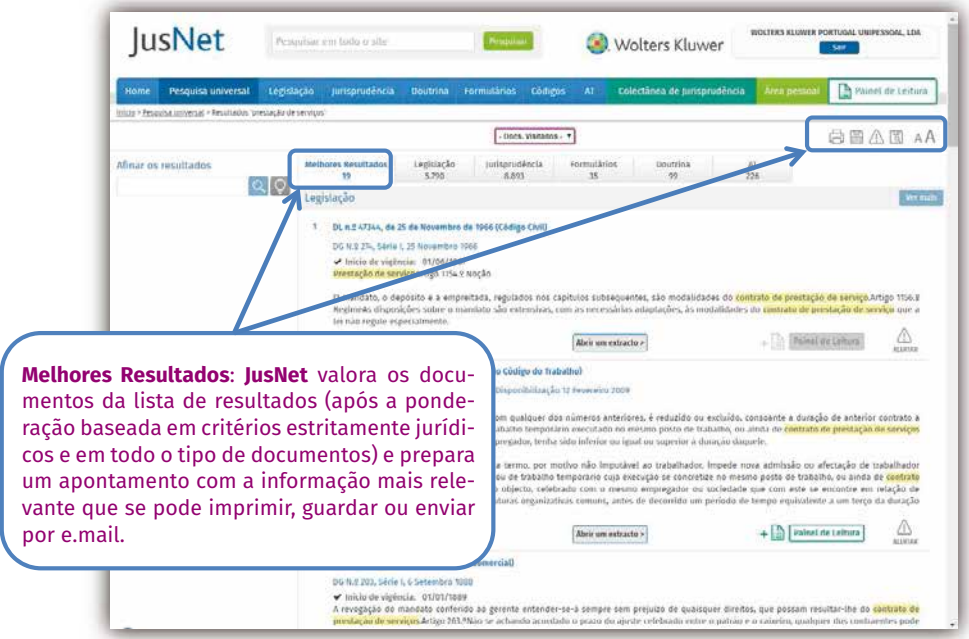

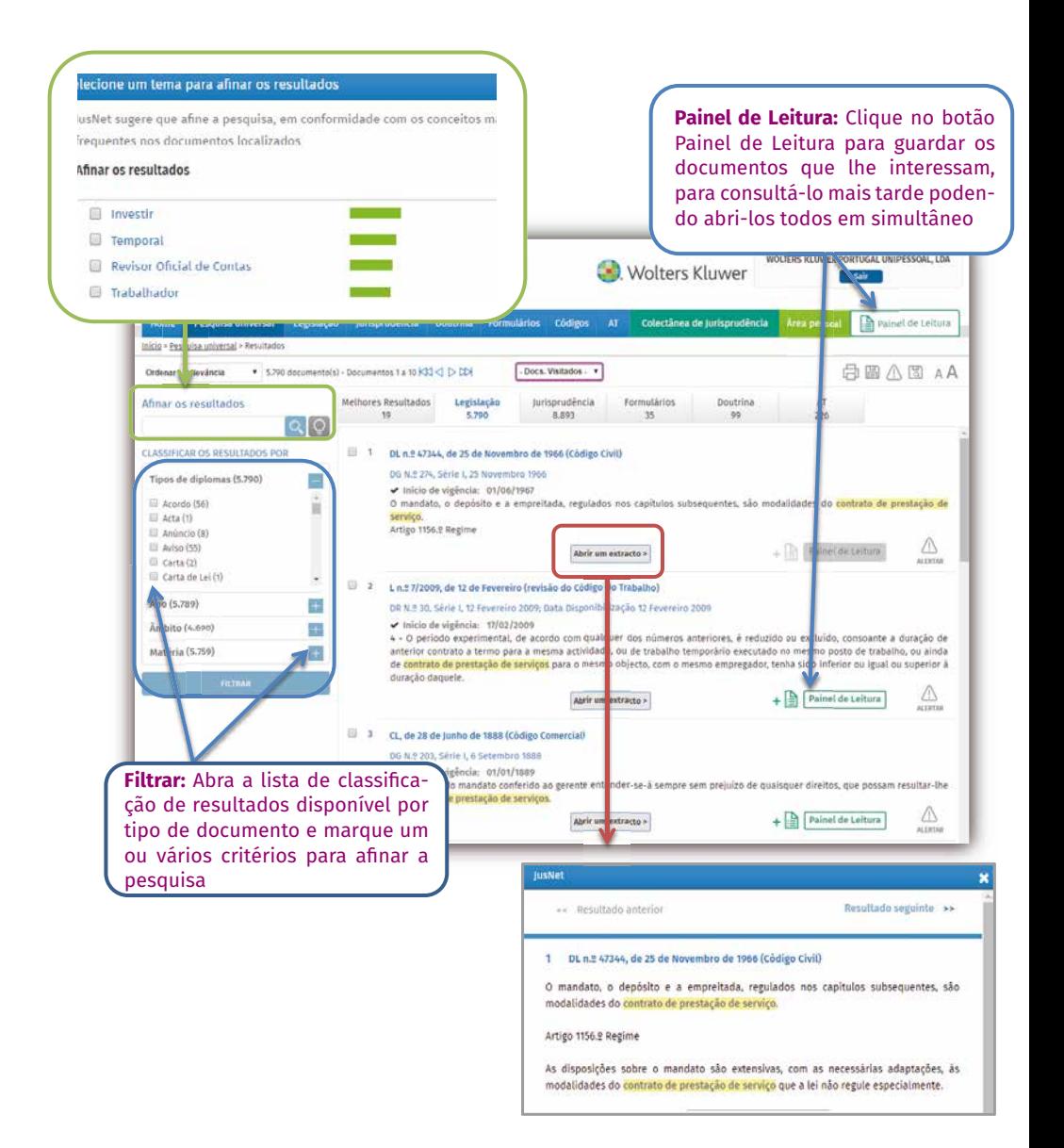

**Abrir extrato:** para saber onde está a expressão pesquisada dentro do documento **Abrir extrato:** para saber onde está a expressão pesquisada dentro do documento sem necessidade de o abrir ou clicar diretamente sobre o texto para consultá-lo. Utilize a funcionalidade «Resultado anterior» e «Resultado seguinte» para valorar a abertura do documento.

Consulte a legislação aplicada <mark><del>|</del></mark>

Pode consultar as disposições aplicáveis sem necessidade de efetuar outra pesquisa. O diploma legal incorpora as sucessivas redações desde a sua publicação até à última modificação. O texto apresentado é a versão vigente e consolidada, para sua **segurança.** incorpora as sucessivas redações de a sua publicação até à última moderna moderna moderna incorpora as sucessivas redações desde a sua publicação até à última modificação. O texto apresentado é a versão vigente e consolidada, para sua **segurança**. apresentado é a versão vigente e consolidada, para sua **segurança**.

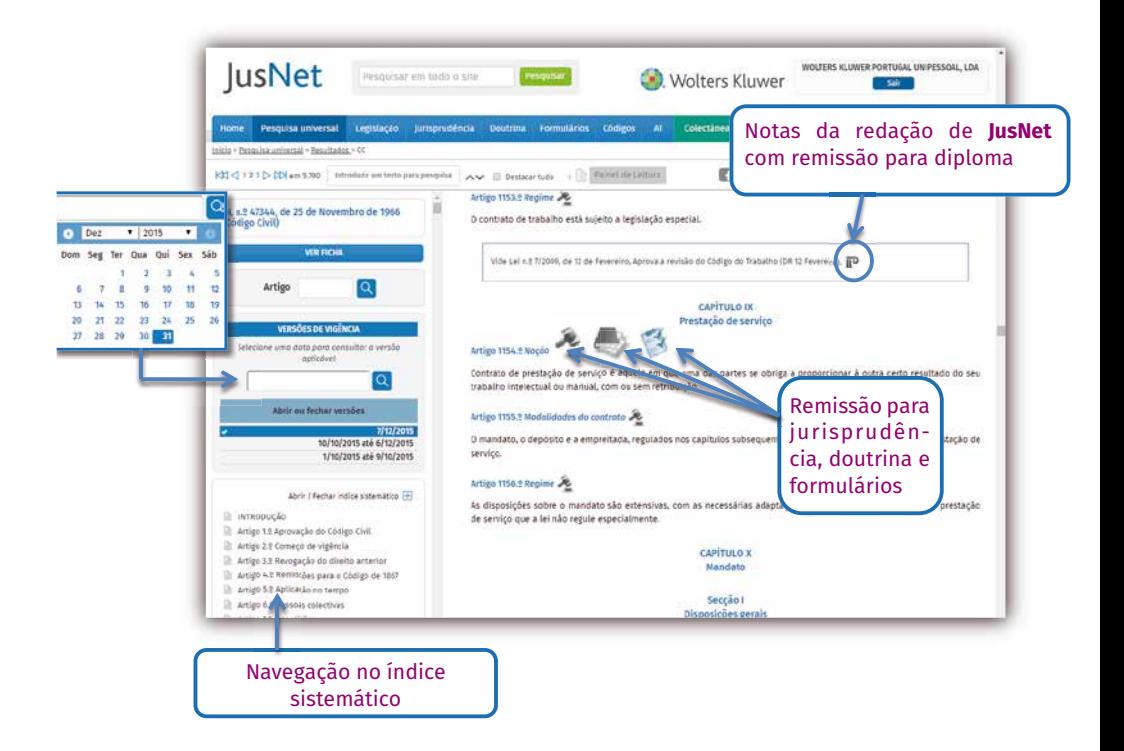

Podem aceder a **quadros comparativos** de vigência de artigos: Pode aceder a **quadros comparativos** de vigência de artigos: Podem aceder a **quadros comparativos** de vigência de artigos:

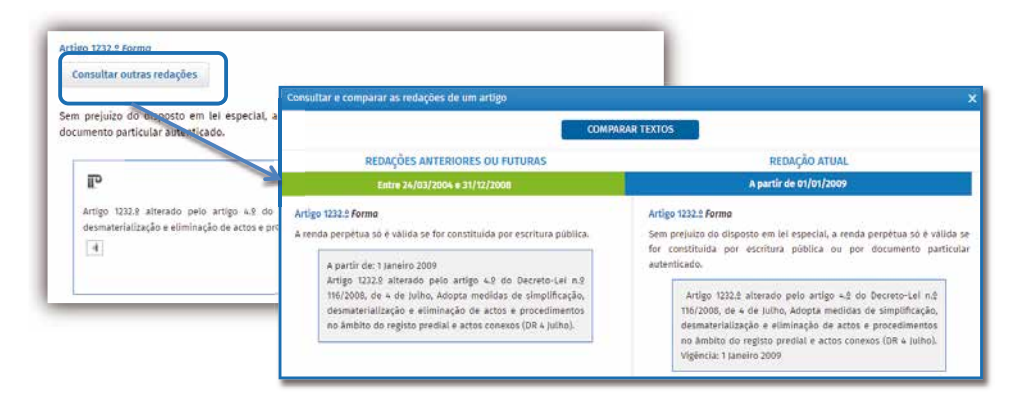

Pode encontrar jurisprudência da primeira à última instância, da União Europeia **e do Tribunal Europeu dos Direitos Humanos, em texto integral com numerosas hiperligações para toda a informação relacionada com o documento.**

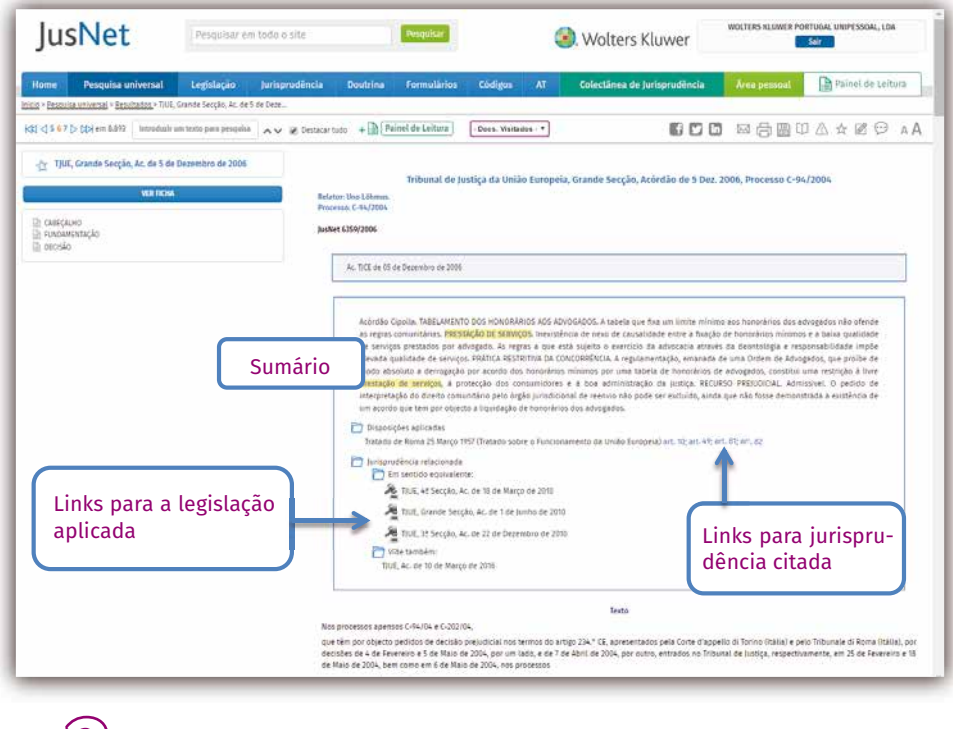

**2.** Outras funcionalidades que se distinguem **2. Outras funcionalidades que se distinguem Campo de pesquisa:** fixo e visível em toda a navegação

**Campo de pesquisa:** fixo e visível em toda a navegação

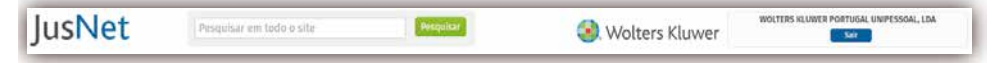

**Alertas de pesquisa e de alterações aos diplomas legais:** para não perder nenhuma informação relevante sobre os temas pretendidos.

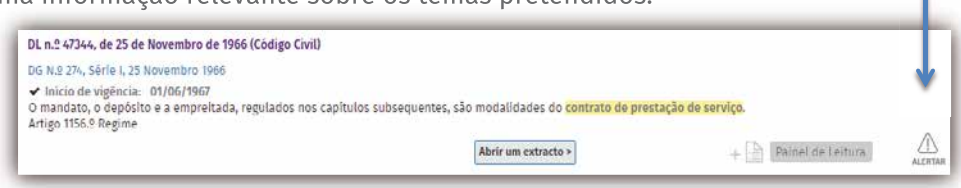

**Seletor de «Docs Visitados»:** para aceder de novo aos documentos recentemen-

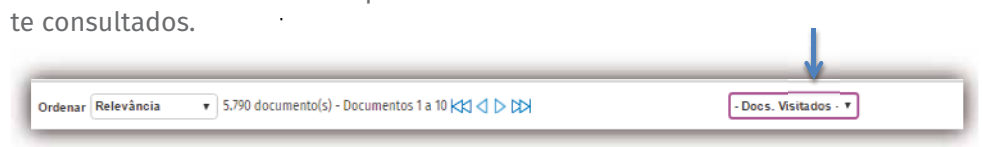

Ultimas pesquisas e documentos: acesso direto às últimas pesquisas realizadas.

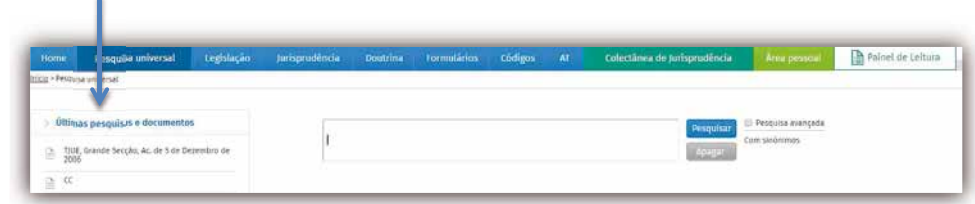

**Integra:** aplicação exclusiva e única que permite pesquisar em JusNet sem sair do Word ou Outlook. **Integra:** aplicação exclusiva e única que permite pesquisar em JusNet sem sair do Word ou Outlook.

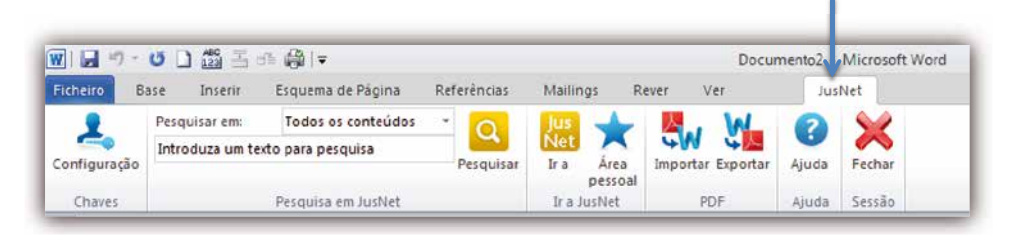

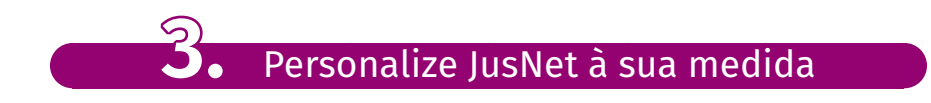

**A Área pessoal** permite adaptar a informação de JusNet às necessidades individual duais de pesquisa e consulta. consulta.

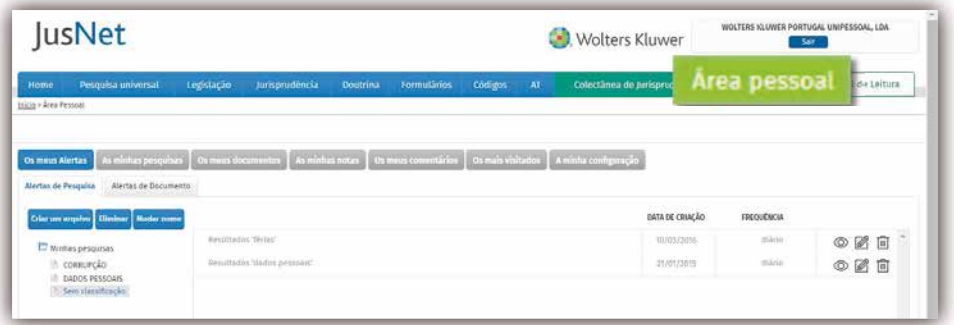

**Arquivo:** o utilizador pode organizar a informação de **JusNet** através da criação de pastas por tema, tipo de documentos, por cliente, etc.

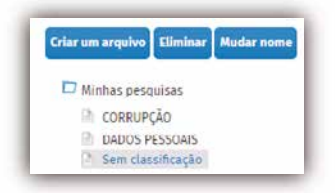

**Os meus Alertas, as Minhas pesquisas e Os Meus documentos:** Trata-se de arquios meas Alertas, as mimas pesquisas e os meas abeamentos. Hata se de arqui var as pesquisas e documentos que se consultam com maior requencia assim<br>como para receber alertas informativos através de e.mail para avisar que Juslegal sofreu uma alteração legislativa. Net incorporou novos documentos ou que um determinado diploma legal sofreu uma alteração legislativa.

**Os meus Alertas** As minhas pesquisas Os meus documentos **As minhas notas, Os meus comentários:** o

As minhas notas, Os meus comentários: o utilizador pode anotar e comentar topas minhas necas, es meite comoniantes, e anitador pede anecar e comoniar te<br>dos os textos de JusNet que serão guardadas nestas pastas para consultar mais  $\alpha$  minha configuração: o utilizador aqui encontra os dados pessoais disponíveis para o acesso acesso acesso acesso acesso acesso acesso acesso acesso acesso acesso acesso acesso acesso acesso acesso acesso acesso acesso tarde.

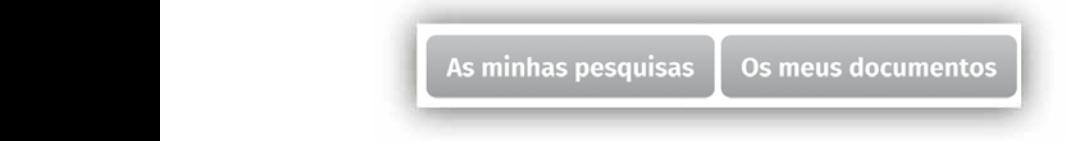

A minha configuração: o utilizador aqui encontra os dados pessoais disponíveis para o acesso a JusNet, a gestão de e.mails para o envio de alertas, a configuração pessoal de JusNet quanto à preferência da ordem de visualização de informação, o número de resultados por página, tipo de letra e a personalização dos documentos ao serem impressos com a imagem ou texto selecionado.

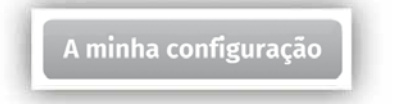

**Textos:** seleção de textos para adicionar às pastas dentro da Área Pessoal.

**Alertas:** criação de alertas (diários ou semanais) para receber avisos por e.mail.

**Destacar:** opção para destacar o texto selecionado após escolher a cor do marcador.

**Notas:** criação de notas pessoais em documentos.

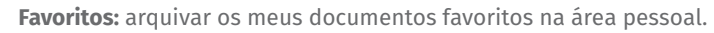

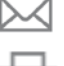

**Enviar por e.mail:** um documento ou uma pesquisa realizada.

**Imprimir:** opção para imprimir a lista ou uma seleção de resultados ou os documentos.

**Guardar:** opção para guardar a lista ou uma seleção de resultados, em diversos formatos.

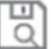

**Guardar:** os critérios de pesquisa

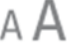

**Aumentar ou diminuir:** a letra

**Hiperligação:** ligação direta para jurisprudência

**Hiperligação:** ligação direta para legislação

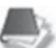

**Hiperligação:** ligação direta para doutrina

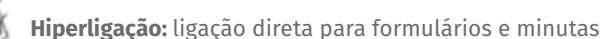

**Hiperligação:** ligação direta para circulares e ofícios circulares da DGCI / AT

- **Hiperligação:** ligação direta para informações vinculativa da DGCI / AT
- - **Hiperligação:** ligação direta para partilhar documentos no Facebook
	- **Hiperligação:** ligação direta para partilhar documentos no Twitter
	- **Hiperligação:** ligação direta para partilhar documentos no Linkedin

### **4.** Os números falam por si

As soluções jurídicas da Wolters Kluwer disponíveis na plataforma JusNet têm mais de **18.000 utilizadores** que usufruem de:

- **• 150.000 horas** anuais de investigação;
- **• 1.000.000** de sugestões de pesquisa;
- **• 80.000** sugestões para encontrar os documentos que precisa;
- **• 3 segundos** de capacidade de resposta à pesquisa lançada;
- **• 300 critérios** utilizados para apresentar os documentos que se querem encontrar;
- **• 3.700.000 de hiperligações** que inter-relacionam todos os documentos;
- **• 541.000 versões de vigência** de artigos em todos os diplomas legais.

**Os conteúdos que selecionamos:**

- **• Mais de 123.000** diplomas de âmbito local, regional, nacional, comunitária e internacional, convenções coletivas de trabalho, desde 1886.
- **• Mais de 113.000 decisões** em texto integral de todas as jurisdições, dos tribunais de primeira instância à última instância, Julgados de Paz, Tribunais da União Europeia, Tribunal Europeu dos Direitos do Homem e pareceres da Procuradoria-geral da República, desde 1932.
- **• Mais de 2.000 Instruções administrativas** da DGCI / AT.
- **• Mais de 1.500 formulários e minutas** de contratos, requerimentos, peças processuais, etc.… de todos os ramos o direito.
- **• Mais de 7.200 referências bibliográficas e artigos doutrinários** em texto integral.

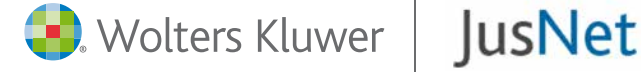

**Wolters Kluwer companhia global líder em so**luções e serviços de informação para os profis**sionais, e que apresenta em Portugal a primeira plataforma online 360 com soluções de informação jurídica, para que os juristas decidam**  com confiança e segurança, no exercício da sua atividade e alcançar com maior eficácia o êxito **em ambientes cada vez mais dinâmicos e tecnológicos.** 

**Inovação:** trabalhamos para que disponha dos mais avançados sistemas de pesquisa e arquivo que a tecnologia pode oferecer.

**Atualidade:** atualizamos a informação diariamente para ajudar os nossos clientes a tomar decisões corretas em tempo útil.

Confiança: contamos com a colaboração de autores e instituições na seleção e tratamento da informação garantindo assim o rigor editorial.

**Facilidade:** desenvolvemos ferramentas intuitivas, ao alcance de todos.

Prática: propomos aumento de eficiência e efi cácia nas consultas de informação jurídica, acesso à últimas novidades e a personalização da plataforma.

**Contactos:**

Torres de Lisboa, Torre G, 1º S/127 1600-209 Lisboa Tel. + (351) 308 804 615

**Demonstração de JusNet:** pt-comercial@wolterskluwer.com

**Apoio ao cliente:**

pt-clientes@wolterskluwer.com